## **Formato de sistematización de propuestas y observaciones al Plan Nacional de Desarrollo**

Grupo de Consulta en el marco de los trabajos para la aprobación del Plan Nacional de Desarrollo 2019- 2024 y de las acciones de Programación y Presupuestación para los ejercicios fiscales subsecuentes.

El presente documento es un esfuerzo de la Comisión de Presupuesto y Cuenta Pública de la Cámara de Diputados, instituciones, organizaciones de la sociedad civil, especialistas, academia y asociaciones del sector privado para realizar observaciones y propuestas que puedan contribuir para la discusión del Plan Nacional de Desarrollo 2019-2024.

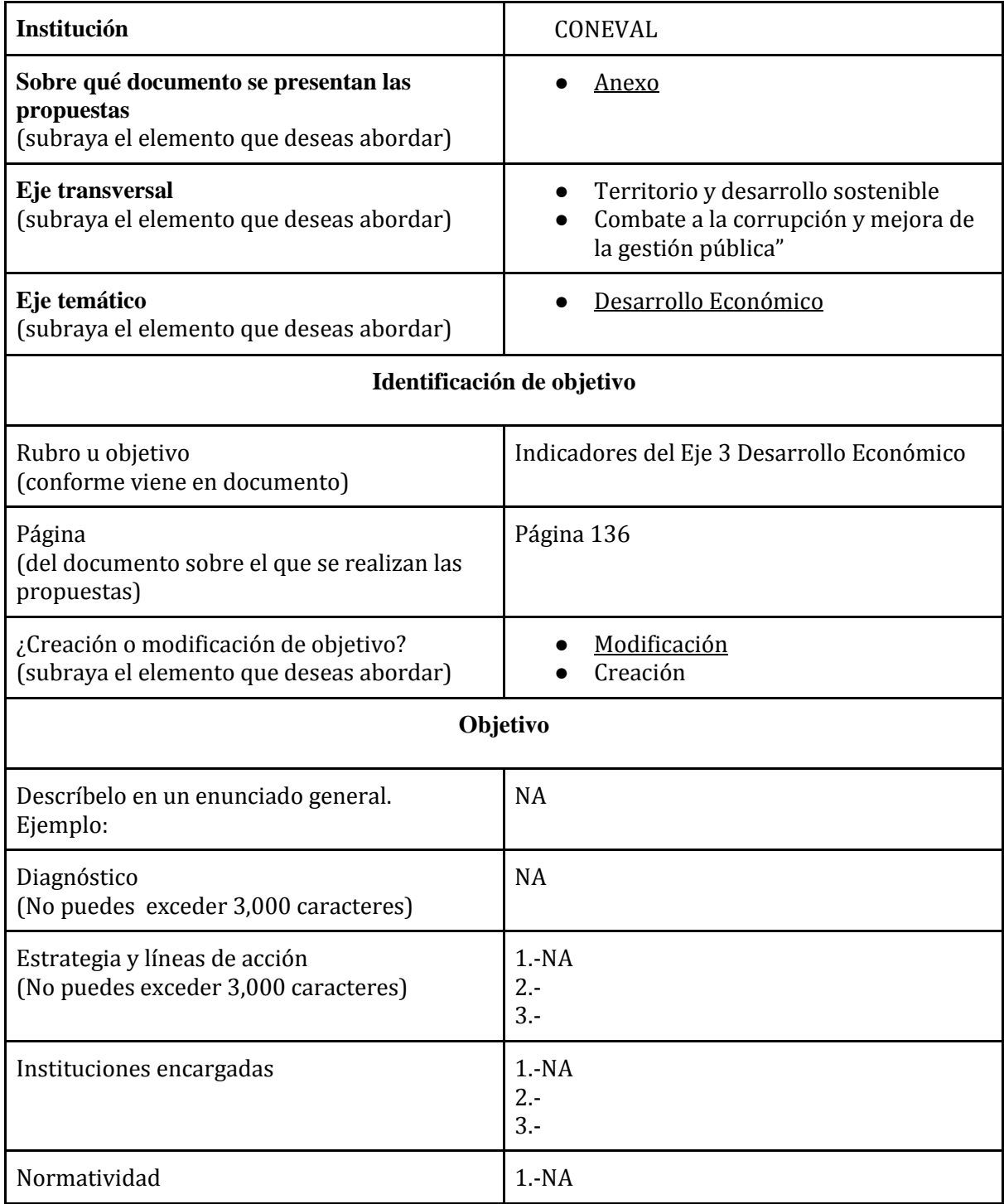

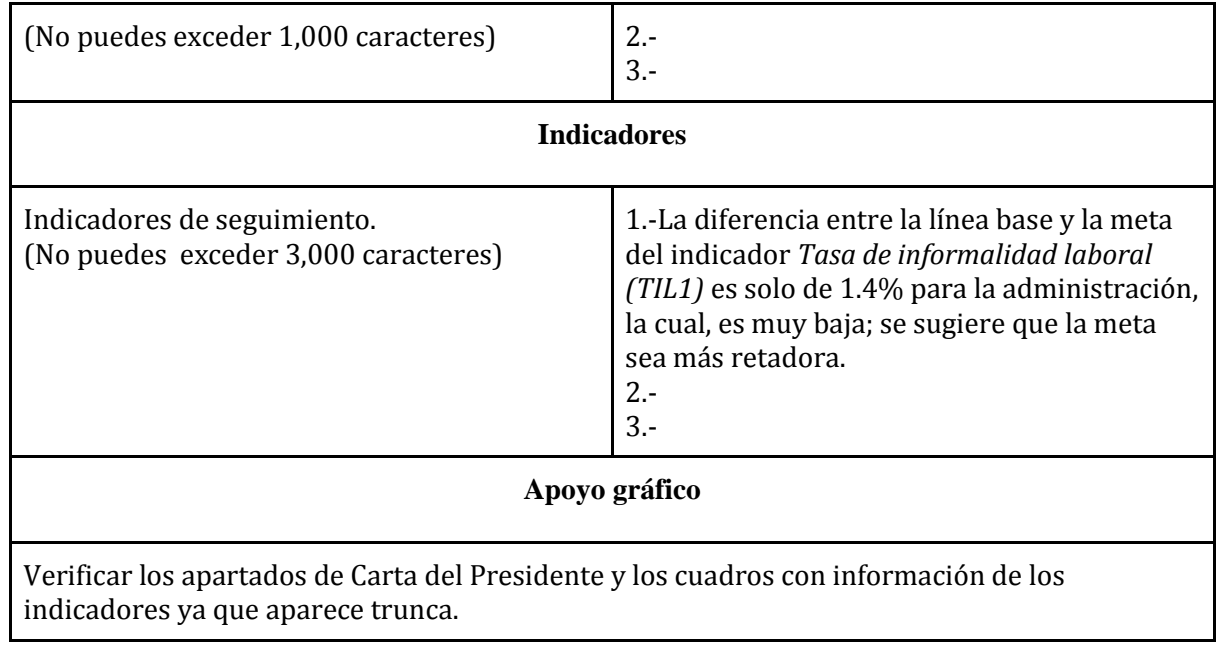